## LABORATORIO DI PROGRAMMAZIONE E CALCOLO

Canale 2, A.A. 2013/14

## Foglio di esercizi N. 7

43) Scrivere un programma che realizza il metodo di Gauss naive (cioe senza ` ricerca del pivot) per risolvere un sistema lineare  $Ax = b$ , con A matrice quadrata  $n \times n$ . Al termine calcolare e stampare la soluzione calcolata  $x_c$  e il vettore residuo  $\mathbf{r} = \mathbf{A}\mathbf{x}_c - \mathbf{b}$ .

44) Modificare il programma precedente per implementare il metodo di Gauss con ricerca parziale del pivot nella risoluzione del sistema  $Ax = b$ .

45) Scrivere un programma che utilizza il metodo di Gauss con ricerca del pivot per il calcolo del determinante di una matrice quadrata A.

Applicare i programmi degli esercizi 43) e 44) ai sistemi lineari seguenti (almeno negli ultimi due casi si consiglia la lettura dei dati da file) confrontando il valore del residuo nell'esecuzione con o senza ricerca del pivot. Quindi testare sperimentalmente il condizionamento delle matrici in gioco apportando piccole perturbazioni ai termini noti.

1.

$$
\mathbf{A} = \begin{pmatrix} 3 & -13 & 9 & 3 \\ -6 & 4 & 1 & -18 \\ 6 & -2 & 2 & 4 \\ 12 & -8 & 6 & 10 \end{pmatrix} \qquad \mathbf{b} = \begin{pmatrix} -19 \\ -34 \\ 16 \\ 26 \end{pmatrix}
$$

**Soluzione:**  $x^T = \begin{pmatrix} 3 & 1 & -2 & 1 \end{pmatrix}$ 

2.

$$
\mathbf{A} = \begin{pmatrix} 9 & 3 & 2 & 0 & 7 \\ 7 & 6 & 9 & 6 & 4 \\ 2 & 7 & 7 & 8 & 2 \\ 0 & 9 & 7 & 2 & 2 \\ 7 & 3 & 6 & 4 & 3 \end{pmatrix} \qquad \mathbf{b} = \begin{pmatrix} 35 \\ 58 \\ 53 \\ 37 \\ 39 \end{pmatrix}
$$
  
Soluzione:  $\mathbf{x}^T = \begin{pmatrix} 0 & 1 & 2 & 3 & 4 \end{pmatrix}$ 

3.

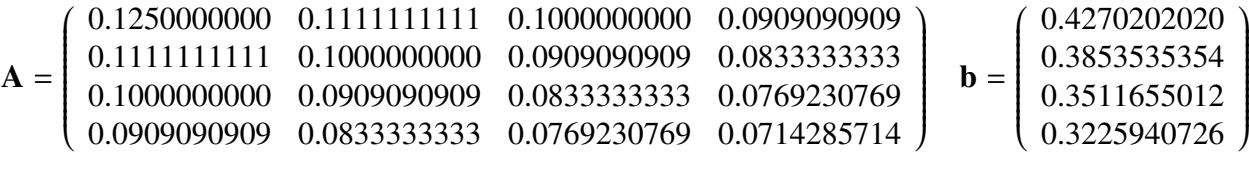

**Soluzione:**  $x^T = \begin{pmatrix} 1 & 1 & 1 & 1 \end{pmatrix}$ 

4.

$$
\mathbf{A} = \begin{pmatrix} 0.142857 & 0.125 & 0.111111 & 0.1 & 0.0909091 & 0.0833333 \\ 0.125 & 0.111111 & 0.1 & 0.0909091 & 0.0833333 & 0.0769231 \\ 0.111111 & 0.1 & 0.0909091 & 0.0833333 & 0.0769231 & 0.0714286 \\ 0.0909091 & 0.0833333 & 0.0769231 & 0.0714286 & 0.0666667 \\ 0.0909091 & 0.0833333 & 0.0769231 & 0.0714286 & 0.0666667 & 0.0625 \\ 0.0833333 & 0.0769231 & 0.0714286 & 0.0666667 & 0.0625 \\ 0.419675 & 0.0625 & 0.0588235 \end{pmatrix} \mathbf{b} = \begin{pmatrix} 0.653211 \\ 0.587277 \\ 0.587277 \\ 0.533705 \\ 0.489261 \\ 0.419675 \end{pmatrix}
$$

**Soluzione:**  $x^T = \begin{pmatrix} 1 & 1 & 1 & 1 & 1 & 1 \end{pmatrix}$ 

46) (*facoltativo*) Scrivere un programma che utilizza il metodo di Gauss per calcolare la matrice inversa di una matrice quadrata A. Verificare il risultato calcolando alla fine il prodotto  $AA^{-1}$ .

47) Scrivere un programma che realizza il metodo di Jacobi per calcolare una soluzione approssimata del sistema  $Ax = b$  quando la matrice è a diagonale strettamente dominante, assegnati un vettore iniziale  $x^0$ , una tolleranza e un numero massimo di iterazioni. Il programma si arresta quando viene raggiunta la tolleranza richiesta (criterio di arresto a posteriori) o si e superato il numero massimo di ` iterazioni. Applicare il programma agli esempi seguenti per diverse scelte di  $x^0$  e della precisione richiesta. Provarlo poi su di un sistema con matrice a diagonale non dominante di cui si conosca la soluzione esatta.

1.

$$
\mathbf{A} = \begin{pmatrix} 12 & 1 & 1 & 1 & 1 \\ 1 & 12 & 1 & 1 & 1 \\ 1 & 1 & 12 & 1 & 1 \\ 1 & 1 & 1 & 12 & 1 \\ 1 & 1 & 1 & 1 & 12 \end{pmatrix} \qquad \mathbf{b} = \begin{pmatrix} 16 \\ 16 \\ 16 \\ 16 \\ 16 \end{pmatrix}
$$

**Soluzione:**  $x^T = \begin{pmatrix} 1 & 1 & 1 & 1 & 1 \end{pmatrix}$ 

2.

$$
\mathbf{A} = \begin{pmatrix} 22 & 1 & 2 & 3 & 4 & 1 \\ 1 & 19 & 1 & 2 & -3 & 1 \\ 2 & 3 & 28 & -7 & -2 & 2 \\ 3 & -1 & 2 & 18 & 2 & -1 \\ 2 & 3 & 2 & 1 & 27 & -1 \\ 1 & 1 & -2 & -2 & -3 & 31 \end{pmatrix} \qquad \mathbf{b} = \begin{pmatrix} 33 \\ 21 \\ 26 \\ 23 \\ 34 \\ 26 \end{pmatrix}
$$

**Soluzione:**  $x^T = \begin{pmatrix} 1 & 1 & 1 & 1 & 1 & 1 \end{pmatrix}$